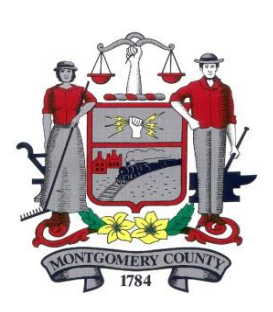

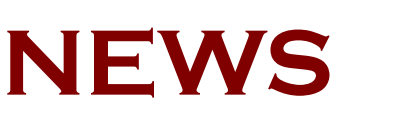

## MONTGOMERY COUNTY BOARD OF COMMISSIONERS

VALERIE A. ARKOOSH, MD, MPH, CHAIR KENNETH E. LAWRENCE, JR., VICE CHAIR JOSEPH C. GALE, COMMISSIONER

**Contact:** Kaitlyn Foti, Public Information Officer 610-278-3062 [kfoti@montcopa.org](mailto:kfoti@montcopa.org)

**FOR IMMEDIATE RELEASE**: **JULY 20, 2018**

## **Adult Mosquito Spraying in Selected Areas of Whitemarsh and Plymouth Townships, Montgomery County**

**Norristown, PA (July 20, 2018) –** The Office of Public Health (OPH), after consulting with the Pennsylvania Department of Environmental Protection (PADEP), Whitemarsh and Plymouth Township officials, will be adulticiding (spraying) to control the adult mosquito population in selected areas. The spraying will be done where sampling by the OPH and PADEP has shown mosquitoes that carry the West Nile Virus (WNV). For notification of any future spray events sign up with "ReadyMontco" at: [www.montcopa.org/readymontco](http://www.montcopa.org/readymontco)

The spray event will occur, weather permitting on Thursday, July 26, 2018 from approximately 8:15 to 11:30 p.m. The alternate date will be Tuesday, July 31, 2018. All areas within the highlighted sections of the attached map will be subjected to the spray. **Please see the attached map.** Residents within the spray area should consider remaining indoors, closing windows and turning off ventilation systems that draw-in outside air for the duration of the spray plus 30 minutes after.

Workers will be using Duet Duel-action Adulticide at a rate of .75 fluid ounces per acre applied with a truck mounted Ultra Low Volume (ULV) sprayer. The spray will be performed by OPH personnel.

The OPH will work with appropriate agencies to identify, eliminate and/or treat with larvacide, areas where mosquitoes are breeding. Residents may contact the OPH at 610-278-5117 if they are concerned about an area of standing water that may be breeding mosquitoes. The adult mosquito control program will only be used in limited situations to reduce disease-infected adult mosquitoes.

For further information about the products being used, visit the OPH website at, [www.montcopa.org/wnvinfo](http://www.montcopa.org/wnvinfo)

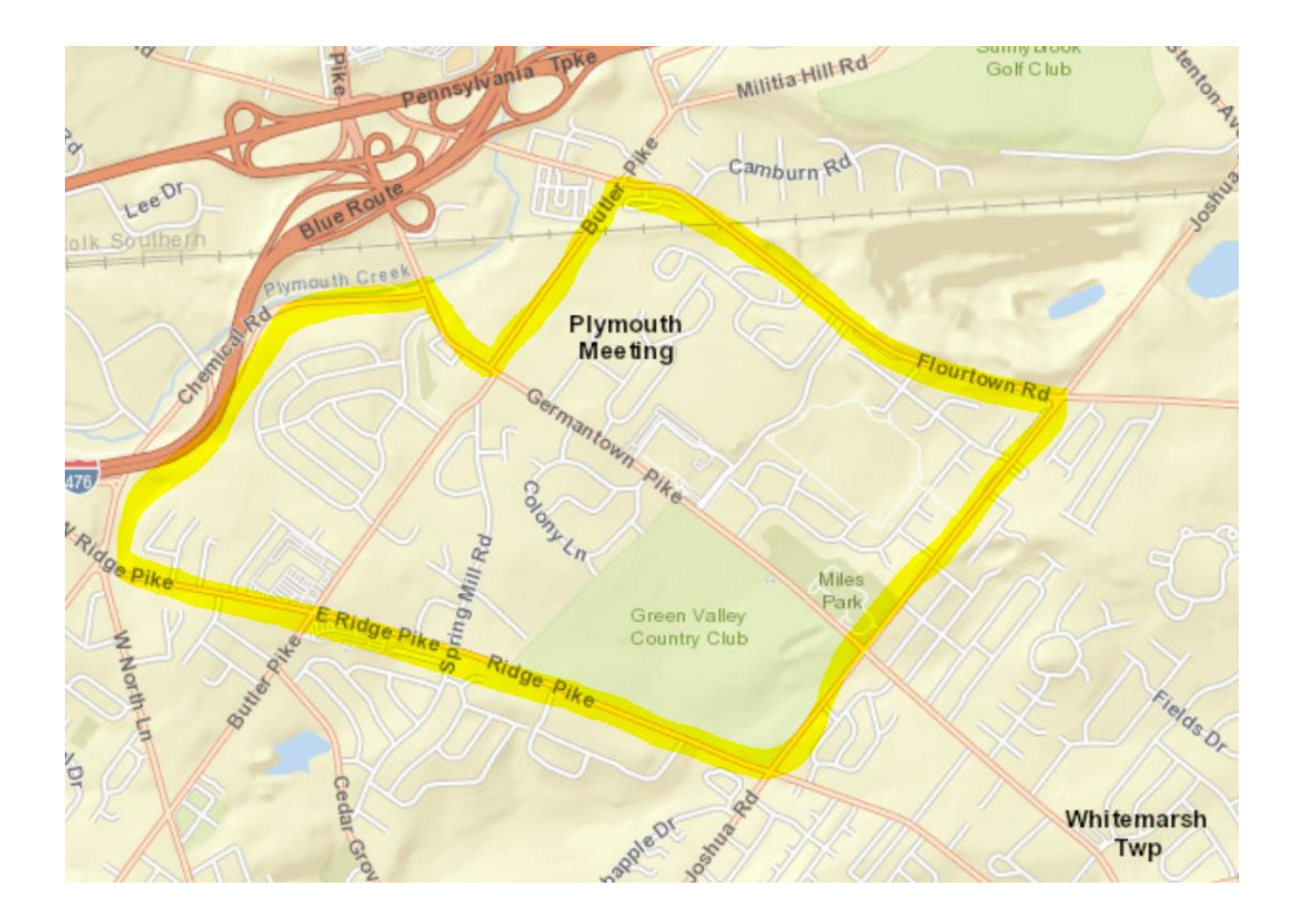